#### **PROBLEMAS DE USABILIDAD EN EL DISEÑO DE SITIOS WEB**

#### *Maria Laura Martinez*

Departamento de Jornalismo e Editoração - ECA - USP e

Laboratório de Sistemas Integráveis - POLI - USP

Av. Prof. Luciano Gualberto Trav.3 N.158 Cidade Universitária Son Paulo SP

 $CEP:05508-000$  - martinez@lsi.usp.br

#### Abstract

This paper presents a discussion about the problems and challenges posed by the design and development of site web from the viewpoint of usability. The analysis presented use some site web developed by the author as example cases. Although usability has been applied in software testing since the early 1980's, its use in the web is very recent and presents particular, complex characteristics. Different from traditional software, the web is a new communication medium which has specific features for remote data access, dynamic information publishing, a graphical user interface which change according to where it is displayed, fast adoption of new technologies, among others. In this scenario, it is difficult to define the format for a graphical interface and find out how to best use this new medium, aside from previewing how this new language will evolve in the future so that it is not underused. The web usability has brought new questions. Its importance is growing lately because a bad web interface can be much more expensive than a bad software interface.

#### Key Words

Usability, Diseño, Web

#### Resumen

Este artículo presenta una discusión sobre los problemas y desafíos para el diseño y la producción de sitios en la web bajo la óptica de la usabilidad. El análisis toma como ejemplo algunos sitios web desarrollados por la autora. A pesar de la usabilidad ser aplicada desde el comienzo de la década de 80 en tests de *software*, su aplicación a la web es bastante reciente y presenta características propias y complejas. A diferencia de los *software* tradicionales, la web constituye un nuevo medio de comunicación y tiene características particulares de acceso remoto a datos, publicación dinámica de informaciones, interfaces gráficas que cambian con el lugar exhibido, rápida absorción de novedades tecnológicas, entre otras. En este escenario, es muy difícil definir el formato de una interfaz gráfica y descubrir como utilizar el nuevo medio de la forma más adecuada, aún mas difícil resulta prevenir como será la evolución de este nuevo lenguaje para poder utilizarlo en todo su potencial. La usabilidad aplicada a la web trajo nuevas preguntas y su importancia está creciendo. Una interfaz gráfica en la web, mal hecha (pobre en usabilidad), puede costar mucho más caro que una interfaz mal hecha en *software* tradicional.

Palabras Chave

Usabilidad, Diseño, Web.

## **1 Introducción**

La web fue creada en 1990, con la invención del lenguaje HTML por Tim Berners Lee, en el Laboratorio CERN, en Suiza. En 1993 surgió el primer *browser* multimedia: el Mosaic. A partir de entonces, muchas novedades han surgido en la web en un ritmo frenético. En pocos años, el número de servidores web creció exponencialmente pasando del millón. La web se transformó rápidamente en un poderoso medio de divulgación de información. Una información publicada en HTML puede ser accedida en pocos minutos por personas en cualquier parte del mundo, en diferentes plataformas (PC, Mac, Sun, Silicon Graphics,...).

El diseño de sitios web orientado a usabilidad es un proceso que visa el usuario. Conforme Rubin (1994), hacer tests de usabilidad es una de las técnicas utilizadas para garantizar un buen proyecto centrado en el usuario. El proyecto centrado en el usuario, o *UCD (User Centered Design*), tiene como principio: focalizar desde el comienzo a los usuarios y a las tareas que desarrollan en un determinado ambiente, medir la utilización del producto observando la interacción del usuario con él, y utilizar un proceso de diseño iterativo, donde el diseño puede ser modificado después de las fases de prototipación o de tests.

Conforme Nielsen (1999), prácticamente no hubieron mudanzas en los fundamentos y métodos de la usabilidad en los últimos 10 a 20 años. Con todo, existen algunos cambios:

- · **Usuario especializado X iniciante.** En los 80's el desarrollo de interfaces visaba un usuario especializado que tenía acceso a los caros y raros sistemas de computación. Hoy la web foca al usuario iniciante, sin conocimientos del sistema ni de la interfaz. *"Con los sitios web no hay entrenamiento, una vez que se llega* al sito, él está adelante suyo. ¡Si el sito no es efectivo, en algunos segundos puede perder al usuario!"
- · **Costo de las computadoras X entrenamiento**. Antiguamente el costo de las computadoras era mucho mayor que el del entrenamiento relacionado a ellas. Los esfuerzos estaban centrados en la máquina. Hoy el costo de las computadoras es más bajo y estable que el del entrenamiento. Los esfuerzos están más concentrados en las personas y en las interfaces hombre-máquina. Hoy, grandes compañías de computadoras, de software o de sitios web, tienen grupos de usabilidad. La web tubo un gran papel en la definición del campo de la usabilidad.
- · **El "costo" de la usabilidad en la web.** La web representa una continua decisión de compra. En el caso del *software,* usted primero lo compra, la compañía se queda con su dinero, y usted puede experimentar problemas después. "*Con la web, el sitio tiene que probarse al usuario o el usuario lo abandonará antes* que la compra sea hecha.". "Diferentemente al software, el costo de una usabilidad pobre en la web, es *inmediatamente evidenciado*".

Nielsen (1997a) y Spool (1999), realizaron tests de usabilidad de sitios en la web basados en la medida de parámetros distintos. El primero, estudió como se lee en la web y, el segundo, como se recupera la información y la satisfacción/actitud del usuario en relación al sito.

Conforme [NIELSEN,ww], además de los tests con usuarios, existe otra forma (complemento) de evaluación de la usabilidad de un sitio: el análisis heurístico del mismo. En el análisis heurístico, un grupo de especialistas busca los puntos en que la interfaz va contra los principios aceptos de usabilidad (las heurísticas). El resultado de la evaluación heurística deberá ser una lista de los problemas de usabilidad en la interfaz, con referencia a algún principio de usabilidad desobedecido por algún aspecto de ella. La evaluación heurística sirve, en primera instancia, para testar la usabilidad del sitio. Es particularmente útil en casos en que tests con usuarios no son posibles de realizar (por ejemplo, en sitios web personales, donde el individuo no tiene recursos económicos o de otra naturaleza, para los tests). Según Nielsen, es más rápido, barato y fácil de realizar. Principios de usabilidad pueden ser encontrados reunidos en guías de diseño web como se muestra al final de este artículo.

Existen muchos desafíos para el proyecto y la producción de sitios. Por este motivo, es difícil generar tests de usabilidad en la web. Tests y métodos de usabilidad, normalmente aplicados al *software*, pueden no aplicarse a la web, como muestra el experimento en [SPOOL,99].

La usabilidad aplicada a la web presenta características propias y complejas. A seguir, serán abordados tópicos que buscan presentar algunos de los principales desafíos para el estudio de la usabilidad en la web (son ellos: la interfaz de usuario cambia aleatoriamente, el espacio de información es complejo y el medio digital tiene lenguaje propio). Ellos fueron ejemplificados con algunos de los sitios desarrollados por la autora (los ejemplos que los ilustran fueron producidos y testados en un *browser* Netscape versión 4.05, en 1999).

#### **2 La interfaz del usuario cambia aleatoriamente**

A diferencia del *software* tradicional, la visibilidad de las páginas en la web puede cambiar de una máquina a otra, debido a las diferencias entre plataformas y a las elecciones de los usuarios.

El usuario (lector) puede modificar, en el *browser*, algunos parámetros de visibilidad de la página; también puede modificar la resolución espacial y de color de su pantalla. Por otro lado, diferentes plataformas tienen características propias de exhibición de color y corrección gama (brillo y contraste). Y, distintos *browsers* pueden exhibir la misma página de forma diferente, debido a características propias de implementación.

Todo esto hace con que la exhibición de una página pueda cambiar mucho de una plataforma a otra, de modo un tanto aleatorio. Los próximos subtópicos abordan estos factores con más detalles.

La figura 1 exhibe una página web que será utilizada como página de control para poder comparar los ejemplos ilustrados por las figuras a continuación. En ella, el *browser* tiene configurado el tamaño del tipo de letra patrón en 12 puntos y la pantalla de la computadora está configurada en 800x600 *pixels*. Esta página está en [www.lsi.usp.br/~martinez/](http://www.lsi.usp.br/~martinez/), aunque , la versión en línea puede ser modificada con el tiempo.

# **2.1 Configuración de los browsers**

Los principales *browsers* permiten modificar sus características gráficas de exhibición de páginas web (tamaño de la letra, anclas de links subrayadas o no, color de fondo, tipo de letra). Estas modificaciones afectan el modo como se ve una página HTML y pueden modificar mucho el *layout* original. Estas alteraciones pueden o no traer problemas a la forma original como fué concebido el proyecto y hacer que distintos usuarios tengan experiencias muy diferentes, y hasta opuestas, con relación a la misma interfaz.

El tamaño de la letra, del texto introducido directamente en el código HTML, puede ser exhibido de forma diferente, de un *browser* para otro. Los *browsers* permiten que el usuario altere el patrón de exhibición del tamaño de la letra del texto (esto puede ser hecho a través del menú *Edit=>Preferences* del Netscape o en el menú *View=>Options* del I.Explorer). Por ejemplo: la figura 2 ilustra la misma página de la figura 1 después de configurar el *browser* Netscape para exhibir la letra en 20 puntos (el patrón era 12 puntos). Uno se da cuenta que al aumentar el tamaño de la letra, el menú de *links,* a la derecha de la página, queda más "bajo". El ítem "*web authoring*" se sobrepone a la faja azul, más clara, del fondo y prácticamente pierde la legibilidad. Se puede observar que el proyecto original pretendía obtener un efecto de contraste utilizando letras celestes en el menú de *links y* color azul oscuro para el fondo de la página. Esta especificación de proyecto puede ser alterada por el usuario al cambiar en el *browser* las características de exhibición del tamaño de la letra.

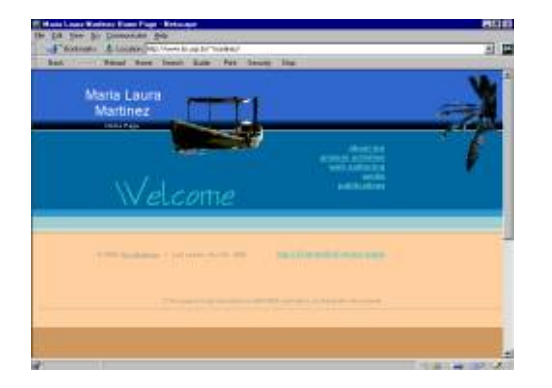

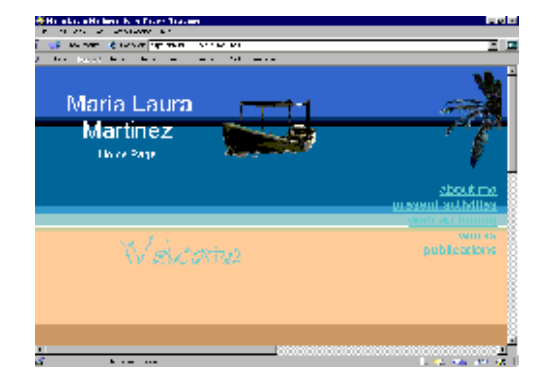

FIG. 1 Página de control. Letra patrón tamaño 12 y resolución de pantalla 800x600.

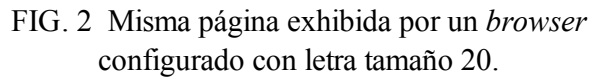

El texto de una página que se altera al cambiar en el *browser* el tamaño de la letra, es el que se tecla

directamente en el código HTML. Un texto insertado en la página a través de una imagen, no es alterado por esta modificación. Esto fue lo que pasó con el texto "*Welcome*", que es de una imagen en formato gif.

El uso de imágenes (gif o png) para insertar texto, permite tener un mayor control del *layout* gráfico de una página, pero trae otros problemas. Muchas imágenes pueden sobrecargar una página (en lo que se refiere al tamaño de los archivos) y comprometer así la velocidad de transmisión. También existen problemas semánticos al crear *links* en textos formados por imágenes, debido a la dificultad de dar retroalimentación al acto de clicar en una de estas anclas. Esta dificultad está siendo superada a través del uso de implementaciones en lenguajes como Java Script o de applets Java.

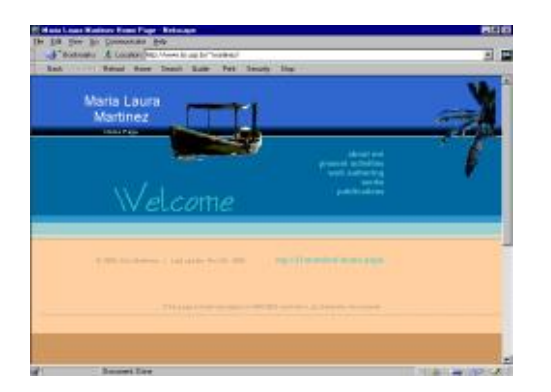

FIG. 3 La misma página exhibida por un *browser* configurado para no subrayar los *links*.

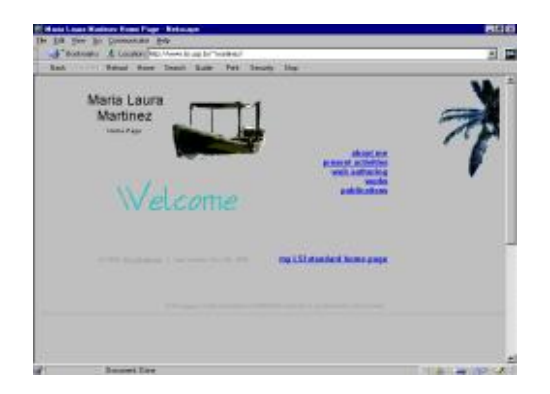

FIG. 4 La misma página exhibida por un *browser* configurado con el color de fondo ceniza.

Por otro lado, en general, los *browsers* exhiben las anclas textuales subrayadas. Este patrón puede ser modificado por el usuario de modo a que el *browser* pase a no subrayar más el texto ancla de un *link*. La figura 3, muestra la página de control después de haber alterado la configuración del *browser* para no subrayar los *links*. En la falta de anclas subrayadas, el usuario solamente puede reconocerlas a través del contraste de color o a través de la retroalimentación del *mouse* (en la mayoría de los *browsers*, la imagen del cursor cambia de forma sobre las anclas, dando una indicación clara de la existencia del *link*). Aunque no se puede esperar que el usuario descubra links en textos grandes y largos, a través de la retroalimentación del *mouse* (¡él tendría que pasar el *mouse* sobre todas las palabras para descubrir donde se encuentran los *links*!). Por otro lado, páginas que utilizan de modo inconsistente el color de las anclas y del texto (es decir, distintos colores para las anclas o, el mismo color de las anclas para resaltar palabras de un texto), pueden traer al usuario serios problemas para identificar la localización de los links hipermedia. Por ejemplo, en la página de la figura 3 el *link* M.L.Martinez (que aparece después del símbolo de *copyright* y de la fecha), no se identifica con facilidad. Él tiene un color igual al del resto del texto y diferente al color utilizado por los otros *links* de la página. Esto constituye un claro problema de inconsistencia en el proyecto de esta interfaz.

*Browsers* también permiten alterar la exhibición del color de fondo o substituir la textura de fondo (formada por la repetición de una imagen), por un color. La figura 4 muestra como resulta la visibilidad de la página tomada como ejemplo después de configurar el Netscape para mostrar el fondo con color ceniza, sobreponiéndose a la imagen que

formaba el fondo de la página. Este tipo de alteración puede afectar la legibilidad de una página, principalmente si el color del texto presenta poco contraste con el color del fondo, impuesto por el *browser*. También puede alterar significativamente el diseño gráfico (muchas veces hecho por un *diseñador* profesional) y, de esta forma, también pueden ser perjudicados los objetivos de *marketing* o la identidad visual de una empresa.

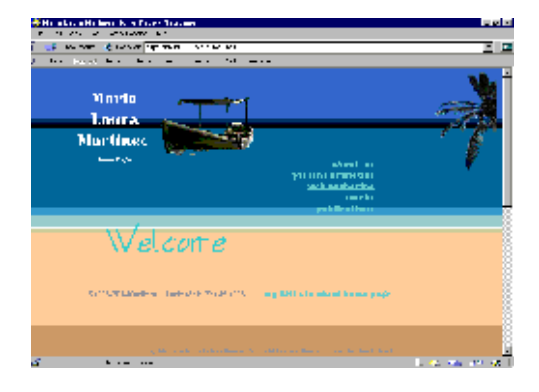

FIG. 5 La misma página exhibida por un *browser* configurado con tipo de letra "Firenze".

Otra alteración que el usuario puede realizar en la configuración del *browser* se refiere al tipo de letra exhibida. La nueva letra, elegida por el usuario, debe estar instalada en su computadora. Así, el *browser* pasa a mostrar todo el texto (implementado a través del HTML), con el nuevo tipo de letra, independientemente de aquella que fue elegida originalmente por el diseñador de la página. La página de control de la figura 1 utilizaba la letra Arial para la exhibición del texto. En la figura 5, el *browser* fue configurado para exhibir la página utilizando el tipo de letra Firenze. Dependiendo del tipo de letra elegido, ciertos tamaños de texto pueden quedar prácticamente ilegibles.

# **2.2 Configuración de la resolución de la pantalla de la computadora**

El usuario también tiene la posibilidad de alterar la resolución de la pantalla de su computadora (desde que esta sea de un modelo que lo permita). Las pantallas más comunes, hoy día soportan resolución espacial de 640x480 *pixels* y resolución de color de 256 colores. Muchos modelos también soportan mejores resoluciones espaciales y de color.

La figura 6 muestra, en la página de control (exhibida en pantalla llena), el resultado de modificar la resolución de la pantalla de 800x600 para 640x480 *pixels*. La imagen aparentemente queda "mayor" en la menor resolución y, por consecuencia, la página exhibida en la pantalla llena, pierde la visibilidad de ciertas informaciones (que fueron representadas por el rectángulo puntillado). Así, en la menor resolución, estas informaciones pueden ser accedidas utilizando la barra de *scroll* a la derecha de la ventana. Con todo, es probable que usuarios que estén apurados prácticamente no utilicen este recurso.

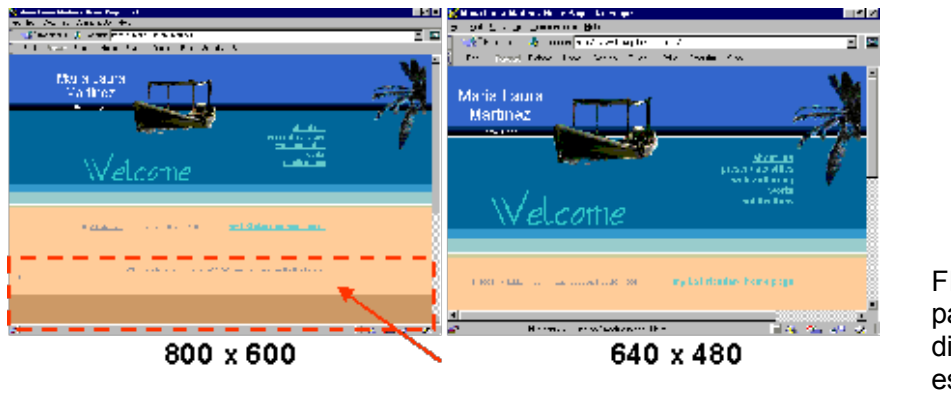

FIG. 6 La misma página en dos diferentes resoluciones espaciales de la pantalla.

Proyectando una página en la menor resolución espacial (640x480), uno logra dejar visibles todas las informaciones más importantes. Estas permanecen visibles aún cuando la resolución es aumentada. Esto también es válido para que un diseño gráfico no pierda su identidad visual con el cambio de la resolución espacial.

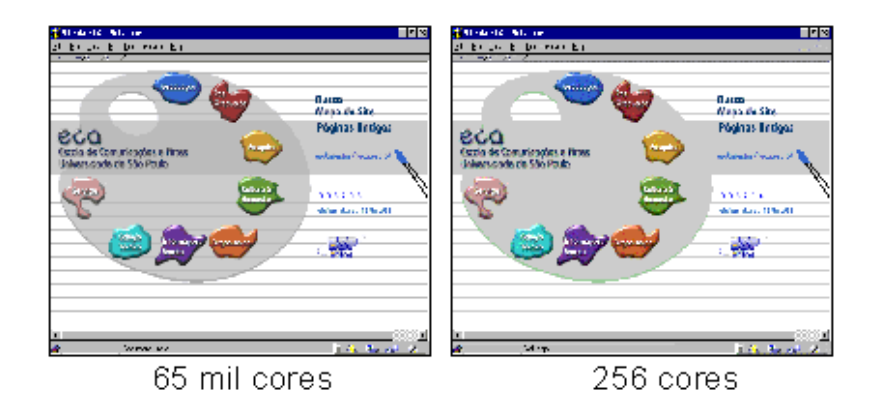

FIG. 7 Otra página, criada por la autora, en dos diferentes resoluciones de color.

La figura 7 muestra otra página criada por la autora, siendo exhibida con la pantalla configurada en dos diferentes resoluciones de color. El diseño de la página (hoy día en http://www.eca.usp.br), fue criado utilizando más de 256 colores. Al ser exhibido en una pantalla configurada para 256 colores, el *browser* ajusta los colores del dibujo para que se encajen en el limite de 256. Se puede percibir que en esta resolución, colores próximos son transformadas en el mismo color. Esto puede ser observado en la faja horizontal transparente que atraviesa todo el dibujo de la figura a la izquierda. El color de esta faja, sobre el dibujo de la paleta y sobre el fondo blanco, cambia muy poco. Cuando la pantalla está en 256 colores (ver figura a la derecha), estas diferencias desaparecen y los colores de la paleta, de la faja sobre la paleta y, de la faja sobre el fondo blanco, son aproximadas para el mismo color.

Este fenómeno puede traer problemas de visibilidad al modificar ciertos colores, además de alterar el efecto visual del proyecto original. Un texto sobre un color de fondo modificado puede presentar poco contraste, dificultando la lectura. Por otro lado, la reducción de la *paleta* de colores es normalmente hecha por el *browser* según el proceso de *dithering,* lo que puede introducir ruido en la visibilidad de la interfaz.

Para evitar estos problemas es mejor proyectar páginas con hasta 256 colores. O mejor aún, utilizando algunos de los, o todos los, 216 colores que forman la paleta segura para *browsers* [WEINMAN,96]; solamente con ella se puede evitar el efecto de *dithering* en el ajuste de la *palette* hecha por el *browser*. Ciertamente esto es difícil en sitios que utilizan imágenes fotográficas, efectos de sombreado, degrades o efectos de transparencia. Si no se pueden evitar estos efectos o el uso de imágenes fotográficas, es aconsejable avisar al usuario sobre las condiciones de mejor visibilidad de aquella página, en particular, se le puede aconsejar el uso de pantallas configuradas con profundidad de bit (resolución de color) mayor o igual a 16 bits (65 mil colores).

Para finalizar, se debe observar que usuarios en el mundo entero pueden tener sus *browsers* configurados de diferentes maneras. Esto hace que sea muy difícil para un diseñador tener control sobre cómo será exhibida una página. La impresión que da es que la interfaz cambia aleatoriamente de usuario para usuario.

Como vimos, el usuario (lector) puede modificar algunos parámetros de visibilidad de la página en el *browser*, también puede modificar la resolución espacial y de color de su pantalla. Aunque, no siempre sabe como modificar estas características, o las modifica en su proprio beneficio a cada página visitada.

Por otro lado, algunos usuarios, principalmente deficientes visuales, aumentan el tamaño de la letra para poder leer textos en la web con menor esfuerzo. Un diseño rígido no les permitiría tener acceso a ciertas informaciones publicadas. Querer minimizar las posibilidades de ajuste, que el usuario puede realizar en las características de exhibición de su *browser*, significaría sacarle esta opción a personas que necesitan de ella. Por eso, a pesar de que existen algunos métodos para intentar minimizar las posibilidades de ajuste de la interfaz por parte del usuario, en general, no constituyen una práctica ergonómica y ninguno trae una solución definitiva ni para los diseñadores, ni para los usuarios.

¿Podría ser elaborado un método flexible de diseño que atienda a todas las posibilidades de exhibición, manteniendo los objetivos del proyecto inalterados? ¿Sería esto deseable? Lejos de tener una respuesta definitiva, en los próximos ítems serán levantadas otras características que pueden traer más luz sobre el problema.

#### **2.3 Diferentes plataformas de hardware**

Personas en diferentes plataformas de *hardware* (PCs, Suns, Macs, SGIs) pueden visualizar las mismas páginas a

través de la web. A pesar de que la compatibilidad entre plataformas ha sido una gran conquista, por haber permitido el acceso global a la información; cada plataforma de *hardware* tiene sus características de espacio, color, placas de vídeo, tipo y tamaño de pantalla, que alteran el modo cómo es exhibido el color, el brillo y el contraste.

Por otro lado, en una misma plataforma de *hardware* no hay una calibración precisa entre pantallas. Existen variaciones de color entre sistemas aunque tengan sistemas operacionales y *hardware* idénticos. El problema de falta de calibración es empeorado, entre plataformas, por las diferencias de factor gama. El factor gama define el brillo y el contraste de la pantalla de la computadora. Computadoras PC presentan las imágenes típicamente más oscuras que las computadoras Macintosh o Silicon Graphics, debido a las diferencias de los fatores gama nativos a cada plataforma [WEINMAN,96]. Páginas web también pueden ser vistas a través de pantallas de televisión, que son calibradas de modo muy diferente a las de las computadoras.

Así, la exhibición de una imagen puede variar de una computadora para otra y de una plataforma para otra. Esto constituye un problema para los diseñadores gráficos y proyectistas, principalmente cuando el *layout* gráfico es utilizado para transmitir información. Por ejemplo, el proyecto puede intentar asociar colores próximos a informaciones diferentes. Estos colores diferentes, pueden parecer iguales en algunas computadoras, debido a las diferencias de factor gama, haciendo con que las informaciones puedan ser confundidas.

Conforme Weinman, informaciones importantes no deben ser colocadas en áreas oscuras de una página, sin presentar un buen contraste, porque en algunos PCs la exhibición de esta área puede ser oscurecida aún más (siendo aproximada, en caso extremo, al color negro), y esconder la información. Lo mismo vale para las áreas más luminosas. La paleta de 216 colores seguras para browsers, descripta en [WEINMAN,96] puede ser exhibida por los *browsers*, prácticamente inalterada entre plataformas. La adopción de esta paleta garantice al diseñador un control mayor sobre el *layout* gráfico de la página que será exhibida al usuario. Siempre es bueno chequear una misma página en otras plataformas para verificar si es tan legible como se espera.

#### **2.4 Diferentes software de apoyo**

La letra del texto exhibido por una página HTML tiene que estar instalada en la plataforma de *hardware* que la exhibe. Si una página HTML es proyectada para exhibir una letra del tipo Arial o Ottawa, la computadora que la exhibe tiene que tener estas letras instaladas en ella.

Existen tipos de letras que son comunes a algunas plataformas. PCs generalmente cuentan con Times New Roman (serifada) o con o Arial (sin serifa). La letra sin serifa, común a las plataformas Sun, es el Helvética (y no el Arial). En general, el Courier es común a todas las plataformas. Letras que no son muy comunes (como Firenze, Comic, entre otras), no siempre se encuentran disponibles en la computadora del usuario. Esto hace difícil proyectar páginas que hagan uso de un determinado tipo de letra, en el código HTML.

Letras incomunes son utilizadas por diseñadores para llamar la atención del lector para un determinado título o pasaje, obteniendo efectos de contraste. Para que el usuario observe el efecto deseado por el escritor, estos textos pueden ser implementados a través de imágenes, recordando que muchas imágenes pueden sobrecargar la página y comprometer la velocidad; además del problema de retroalimentación comentado anteriormente.

### **2.5 Browsers y el lenguaje HTML**

Los *browsers* y el lenguaje HTML no siempre son compatibles, como veremos a seguir. En general, los Browsers no implementan todas los tags del patrón HTML; a veces, pueden implementar tags HTML propietarios, otras aún pueden no reconocer ciertos medios. Estos aspectos deben ser llevados en cuenta para que el proyecto de un sitio web sea bien implementado.

El HTML surgió en 1990 y ha evolucionado desde entonces. Nuevos *browsers* y versiones de *browsers* han sido lanzados para acompañar la evolución del lenguaje HTML. Por ejemplo, el Netscape 2.0 no implementa el color de fondo en tablas (esto es: <TD BGCOLOR="#RRGGBB"> ). Páginas que utilizan este *layout*, no serán exhibidas en esta versión antigua del Netscape. Por otro lado, las versiones más recientes de los *browsers* Netscape e Internet Explorer, implementan las características dinámicas del lenguaje HTML 4.0 y las estructuras de las hojas de estilo en catarata (*CSS: cascading style sheets*). Aunque, páginas con estos efectos no pueden ser visualizadas por versiones más antiguas de los *browsers*.

Por otro lado, algunos *browsers* implementan *tags* HTML propietarios (desconocidos para otros *browsers*). Es peligroso utilizar estos *tags* en la producción de páginas web debido a que solamente el público que tenga el mismo *browser* podrá ver adecuadamente estos sitios. Muchas veces, los *tags* propietarios, lanzados de antemano por los *browsers*, son incorporados posteriormente al patrón del lenguaje HTML.

El Lynx es un *browser* que no exhibe imágenes. Permite navegar solamente a través del hipertexto de las páginas en la web. Administradores de sistemas Unix lo utilizan para leer documentación. Es pequeño, rápido y fácil de instalar. La mayor parte de las páginas de la Internet, no podrán ser vistas integralmente por browsers como este. En el desarrollo de sitios informativos para administradores estas particularidades deben ser llevadas en cuenta.

### **3 El espacio de información es complejo.**

La web permitió la navegación no lineal por un vasto espacio de información multimedia.

La hipermedia reúne las características de no linealidad del hipertexto. Solo que, a la diferencia de este, engloba otros medios además del texto: imágenes, sonidos, vídeo, animaciones... Conforme Leão (1999), la hipermedia es una tecnología que permite lectura y escrita no-lineal, lo que favorece el desarrollo de un pensamiento complejo. Es muy difícil anticipar las acciones del usuario en el hiperespacio. En cada nodo de información, normalmente él se encuentra con muchas posibilidades de elección para conducir su propia navegación.

Un sitio comercial que busque atraer al usuario para un determinado producto, precisa adoptar estrategias que traten de responder no solamente a la incertidumbre de los movimientos del usuario, pero también a la incertidumbre sobre lo que él piensa. Se trata de una problemática compleja que nos recuerda [MORIN,90] cuando afirma que *"La* complejidad atrae la estrategia. Solo la estrategia permite avanzar en la incertidumbre y en lo aleatorio. El arte de la guerra es estratégica porque es un arte difícil que debe responder no solo a la incertidumbre de los movimientos del enemigo, pero también a la incertidumbre sobre lo que el enemigo piensa, incluyendo lo que él piensa que nosotros pensamos. La estrategia es el arte de utilizar las informaciones que aparecen en la ación y de estar apto para reunir el *máximo de certidumbres para enfrentar la incertidumbre." (* Op.Cit. pag. 191).

La reflexión y a elaboración de estrategias deben estar íntimamente relacionadas al proyecto hipermedia, en virtud de la complejidad que lo caracteriza.

#### **4 El medio digital tiene un lenguaje propio.**

El lenguaje del nuevo medio está siendo descubierto y, para complicar, es mutable (va evolucionando con la tecnología y la experiencia).

No se lee en la pantalla de la misma forma que se lee en el papel. Por tanto, no se debe escribir en la web de la misma forma que en el medio impreso [NIELSEN,97]. El papel absorbe luz, la pantalla de la computadora, emite. A partir de este punto, comienzan muchas diferencias. Hasta hace poco, muchos de los sitios en la web buscaban imitar el medio impreso. A los pocos, se está descubriendo el lenguaje del nuevo medio, en ciertos aspectos parecido con la radio, en ciertos aspectos, con la televisión, en ciertos aspectos, con nada que se haya conocido hasta ahora. Las personas leen menos en la web. Si el texto es largo, el usuario prefiere imprimirlo y leerlo después, en el papel. El papel permite que sea rayado, doblado, llevado abajo del brazo y no precisa del soporte computacional para ser leído. El papel absorbe luz y, con esto, trae menos fatiga visual. La web es un excelente medio de divulgación y recuperación de la información, con todo es más adecuada para transmitir información en textos más pequeños, objetivos, concisos [NIELSEN,97a]. Y la pregunta que surge es: ¿Cómo utilizar el medio de la mejor forma?

En los últimos 6 años vimos un desenfrenado aparecimiento de novedades tecnológicas alrededor de la web y de la Internet. Muchas nuevas siglas han aparecido, asociadas a nuevas posibilidades para la web: JAVA, VRML,

CSS, SMIL, XML, solo para citar algunas. El lenguaje HTML se está perfeccionando. Interfaces tridimensionales son cada vez más comunes. La Internet 2 trae la promesa de que, en poco tiempo, aplicaciones que hagan uso intensivo de vídeo y de realidad virtual serán comunes en la web. En este escenario, es muy difícil descubrir como utilizar el nuevo medio de la forma más adecuada, peor aún tratar de anticipar como será la evolución de este nuevo lenguaje para poder utilizarlo en todo su potencial.

### **5 Tamaño de archivos y velocidad de transmisión.**

El atraso normalmente aleja a los usuarios de un sitio. Tests muestran que usuarios de la web tienen prisa [NIELSEN,97b] y un atraso de algunos segundos puede ser muy irritante.

Un archivo HTML puede embutir en el código referencias a imágenes, sonidos, vídeo... Todos estos archivos tienen que ser transmitidos por el servidor para que el *browser* pueda exhibir la página correctamente. Cuando una página web es exhibida con imágenes, el *browser* tubo que cargar un archivo con el código html y un archivo para cada imagen que aparece en el documento. Cada archivo presupone una conexión entre el *browser* cliente y un servidor web. Así, cada página web está asociada a tantos requisitos al servidor cuanto archivos compongan su exhibición final.

Si los archivos son muy grandes o el canal de transmisión es de banda estrecha, pode ocurrir una demora para la exhibición completa de la página. Normalmente el "cuello de botella" del ancho de banda, para el usuario común, está en la velocidad de transferencia de los *modems* utilizados en las residencias. En cuanto las nuevas tecnologías de transmisión (como xDSL o modems a cabo) no se hacen comunes, el usuario doméstico está limitado a una banda de 56 Kbps. En esta banda, una imagen de 50 KBytes (400 Kbits), en la mejor condición, deberá demorar 7 segundos para ser transmitida por el modem (sin contar con otros eventuales atrasos que pueden surgir el camino).

Para evitar demoras, los archivos deben ser lo menor posibles. Es importante tratar los medias antes de utilizarlos en la web. Existen diferentes métodos que buscan reducir el tamaño de los archivos sin pérdidas significativas de calidad [WEINMAN,96]. En este sentido, también es deseable que las páginas HTML tengan pocas imágenes. El uso de la web aún está muy limitado para la introducción del vídeo. Aunque estén siendo adoptadas estrategias, para minimizar este problema, como la adopción de formatos *streaming* y de archivos compactados para *download*.

# **6 Conclusión**

A pesar de no parecer difícil publicar páginas en la *web*, hacer un sistema de información en línea eficiente y profesional no es una tarea simple. La web aumentó la complejidad de las aplicaciones hipermedia y la producción de sitios *web* presupone desafíos nuevos y complejos para tests de usabilidad, nunca vistos antes en el desarrollo de software. En las líneas anteriores, se trató de mostrar la complejidad de la aplicación de la usabilidad en la web. Se observa que un mismo sitio puede presentarse de formas totalmente diferentes a distintos usuarios. Existen heurísticas y orientaciones para mejorar este problema, pero ninguna lo resuelve definitivamente.

Una interfaz web tiene muchos parámetros que pueden llevarse en cuenta en tests de usabilidad: legibilidad, facilidad de encontrar la información, atractivo visual, entre otros. Tests de usabilidad [SPOOL,99] [NIELSEN,97a] han buscado chequear uno u otro parámetro, en una misma plataforma, utilizando un mismo *browser* (para evitar las variaciones de exhibición de la interfaz entre plataformas). Con todo, no fueron estudiadas las posibilidades de variación en la exhibición de una misma página y sus consecuencias en los resultados de los tests.

Este artículo busca traer alguna luz sobre estos puntos y alertar para este problema. La usabilidad en la web es un campo en plena expansión y debe reservarnos muchas novedades para el futuro próximo.

### **7 Bibliografia**

- [LEÃO,99] LEÃO, Lúcia. *O labirinto da hipermídia: arquitetura e navegação no ciberespaço.* Editora Luminuras Ltda. 1999.
- [MORIN,90] MORIN, Edgar. *Ciência com consciência.* Editora Bertrand Brasil, 1998. [Tít. original: Science avec Conscience Libraririe Arthème Fayard 1982]
- [NIELSEN,ww] NIELSEN, Jacob. *Heuristic Evaluation.* In: "Papers and Essays" : [http://www.useit.con/papers/heuristic](http://www.useit.com/papers/heuristic) .
- [NIELSEN,97a] NIELSEN, Jacob. *How users read on the web.* Columna Alterbox, 1/Out/97. http://www.useit.con/alterbox/9710a.html
- [NIELSEN,97b] NIELSEN, Jacob. *Changes in web usability since 1994.* Columna Alterbox, 1/Dez/97. http://www.useit.con/alterbox/9712a.html
- [NIELSEN,99] NIELSEN, Jacob. *Web usability: past, present and future.* 8/Ago/99. http://webword.con/interviews/nielsen.html
- [RUBIN,94] RUBIN, Jeffrey. *Handbookof Usability Testing: how to plan, diseño and conduct ef ective tests.* John Wiley & Sons, Inc. 1994.

[SPOOL,99] SPOOL, Jared. et al. *Web site usability: a designer's guide.* Morgan Kaufmann Publishers, Inc. Son Francisco, California. 1999. [www.mkp.con](http://www.mkp.com/)

[WEINMAN,96] WEINMAN, Lynda. *Designing web graphics (2) : how to prepare images and media for the web.* News Riders Publishing, Indianapolis, IN, USA. 1996.

> Revista Matemáticas, Educación e Internet â Derechos Reservados